### Comparar Decimales (A)

Compare cada pareja de decimales usando un signo de  $\leq, \geq, 0 =$ .

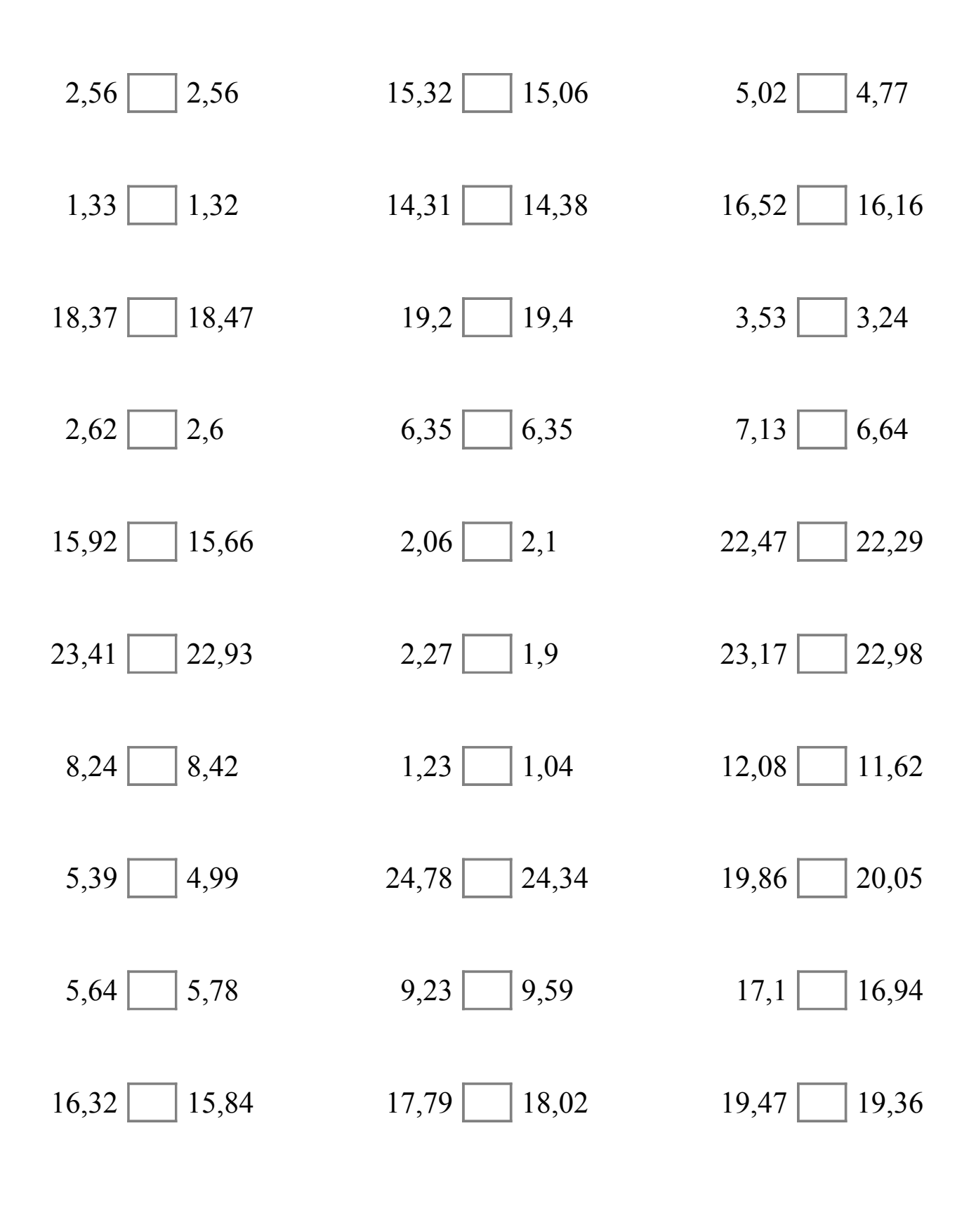

# Comparar Decimales (A) Respuestas

Compare cada pareja de decimales usando un signo de  $\leq, \geq, 0 =$ .

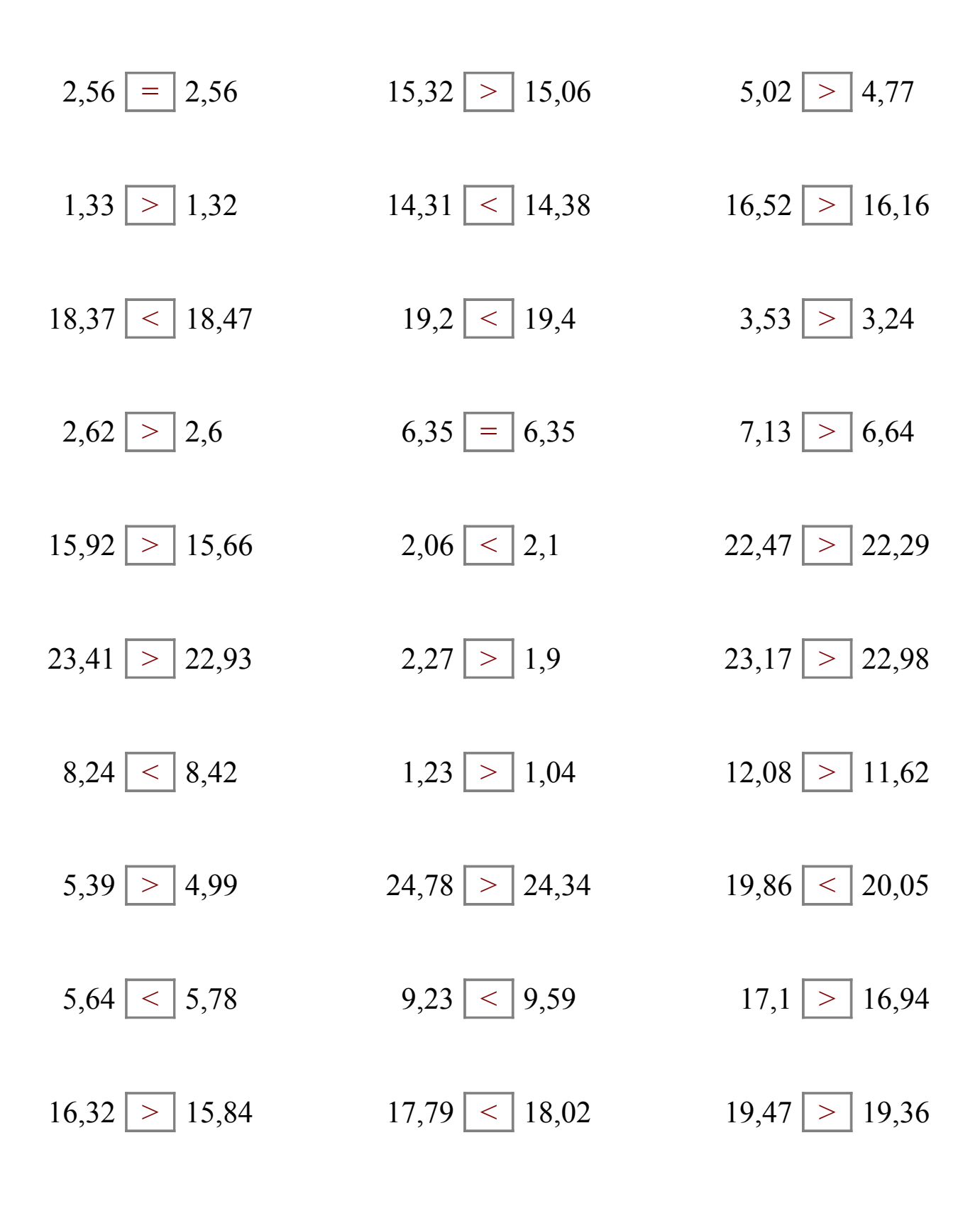

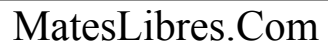

## Comparar Decimales (B)

Compare cada pareja de decimales usando un signo de  $\leq, \geq, 0 =$ .

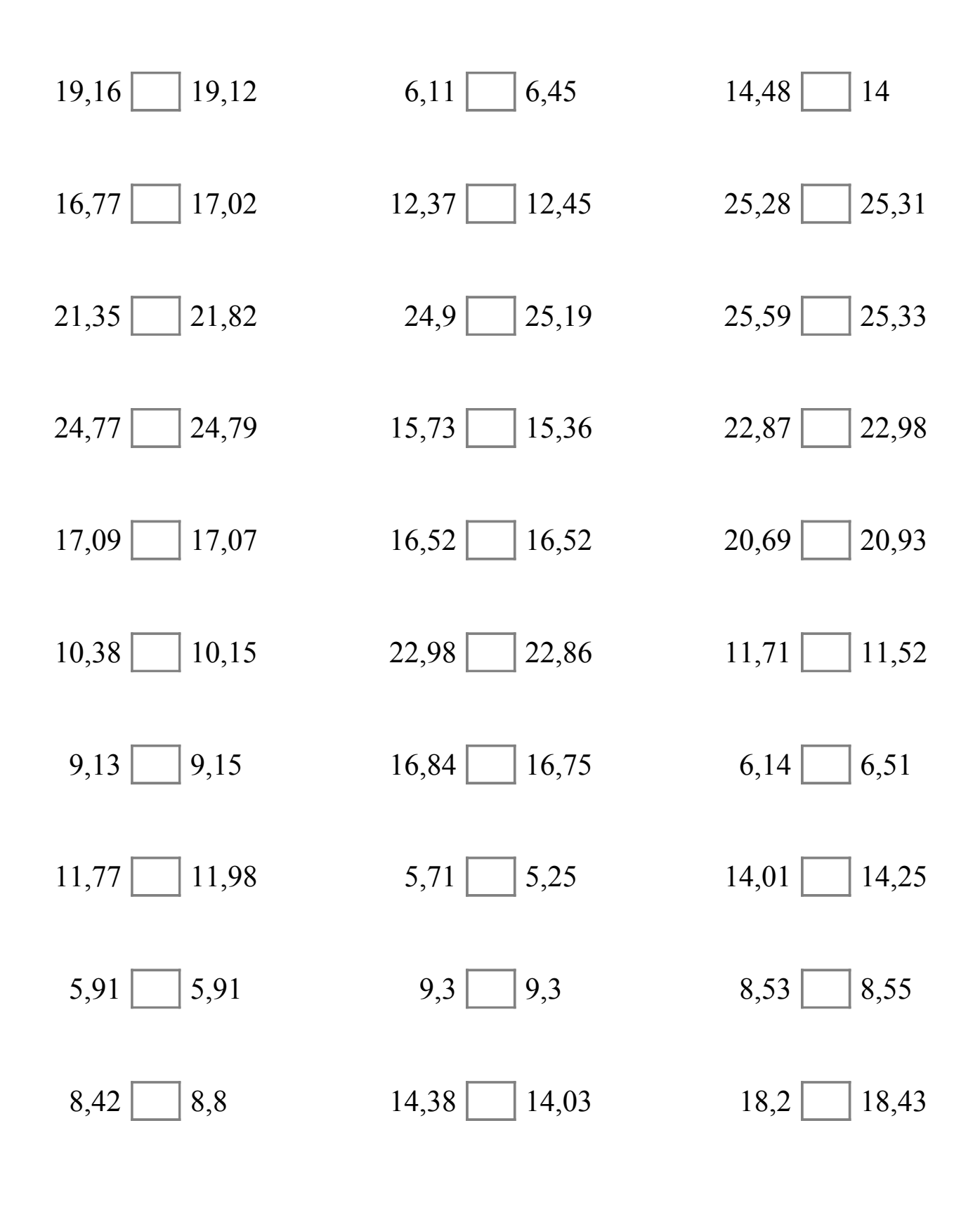

# Comparar Decimales (B) Respuestas

Compare cada pareja de decimales usando un signo de  $\leq, \geq, 0 =$ .

 $19,16 > 19,12$  6,11  $< 6,45$  14,48  $> 14$  $16,77 \leq 17,02$  12,37  $\leq 12,45$  25,28  $\leq 25,31$ 21,35  $\boxed{\lt}$  21,82 24,9  $\boxed{\lt}$  25,19 25,59  $\boxed{\gt}$  25,33  $24,77 < |24,79$  15,73  $|>|15,36$  22,87  $|<|22,98$  $17,09$  >  $17,07$   $16,52$  =  $16,52$   $20,69$  <  $20,93$  $10,38$  > 10,15 22,98 > 22,86 11,71 > 11,52  $9,13 \leq 9,15$  16,84 > 16,75 6,14 < 6,51  $11,77$  <  $11,98$  5,71 > 5,25 14,01 < 14,25  $5,91$  =  $5,91$  9,3 = 9,3 8,53 < 8,55  $8,42 \leq 8,8$  14,38 14,03 18,2  $\leq 18,43$ 

## Comparar Decimales (C)

Compare cada pareja de decimales usando un signo de  $\leq, \geq, 0 =$ .

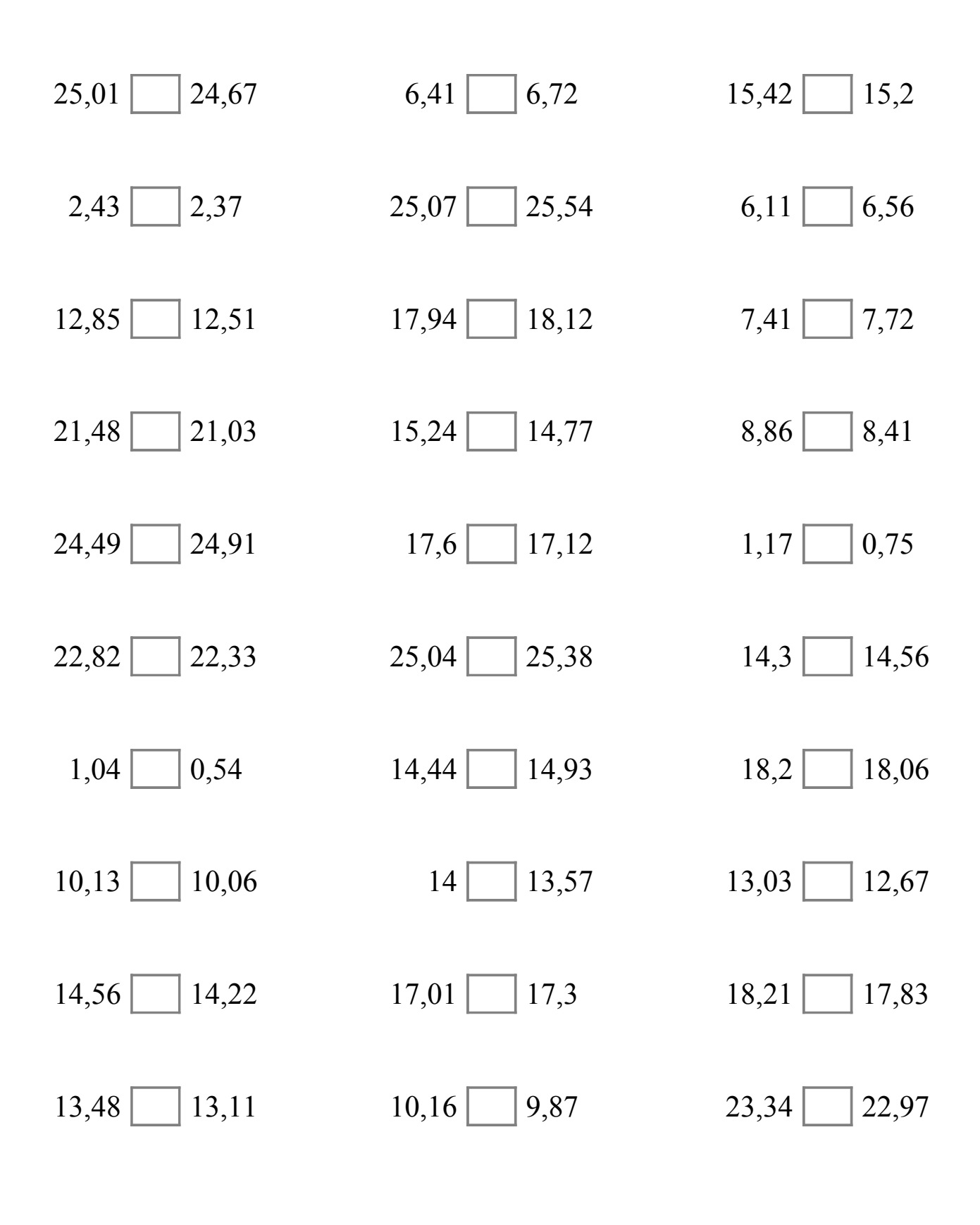

# Comparar Decimales (C) Respuestas

Compare cada pareja de decimales usando un signo de  $\leq, \geq, 0 =$ .

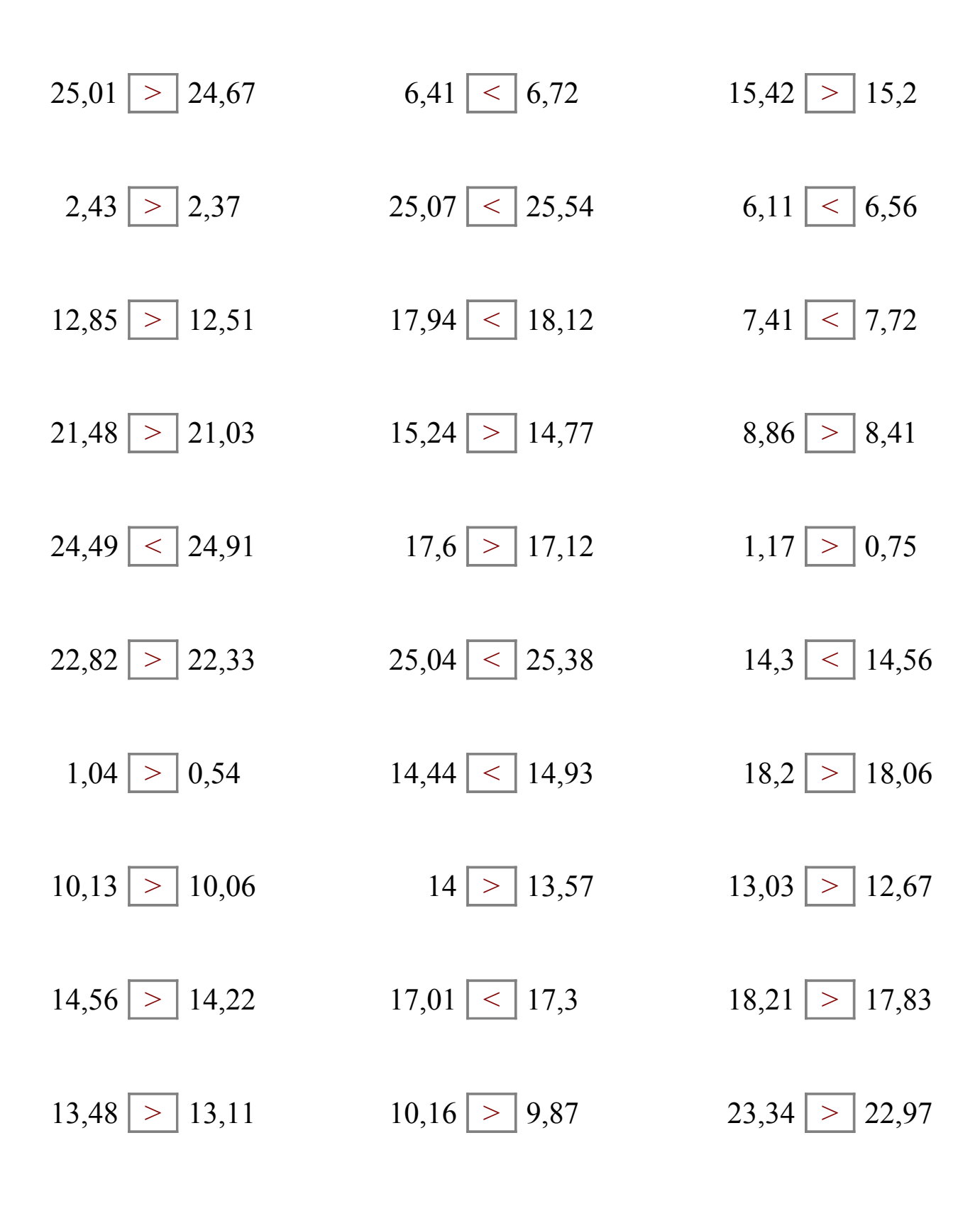

## Comparar Decimales (D)

Compare cada pareja de decimales usando un signo de  $\leq, \geq, 0 =$ .

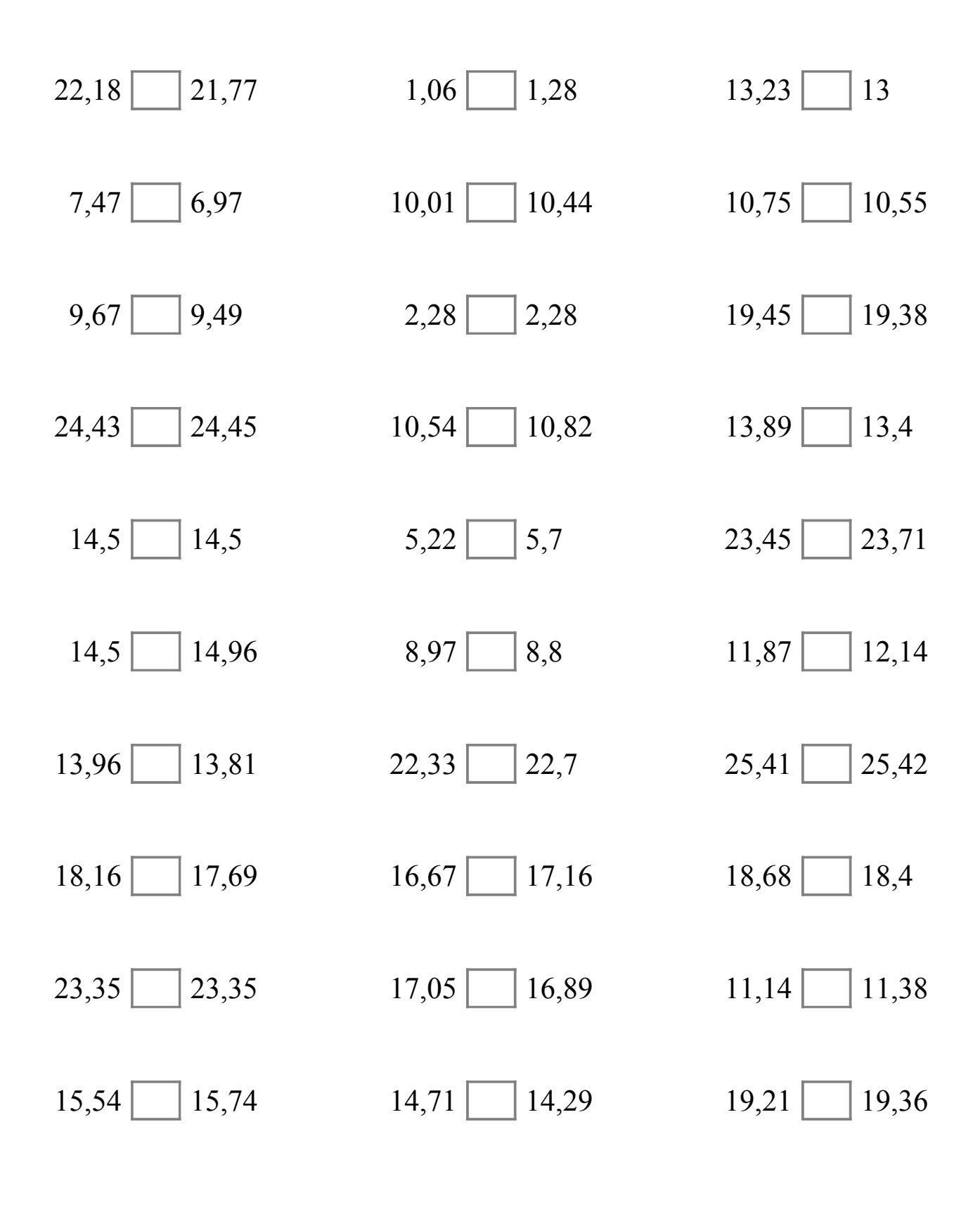

# Comparar Decimales (D) Respuestas

Compare cada pareja de decimales usando un signo de  $\leq, \geq, 0 =$ .

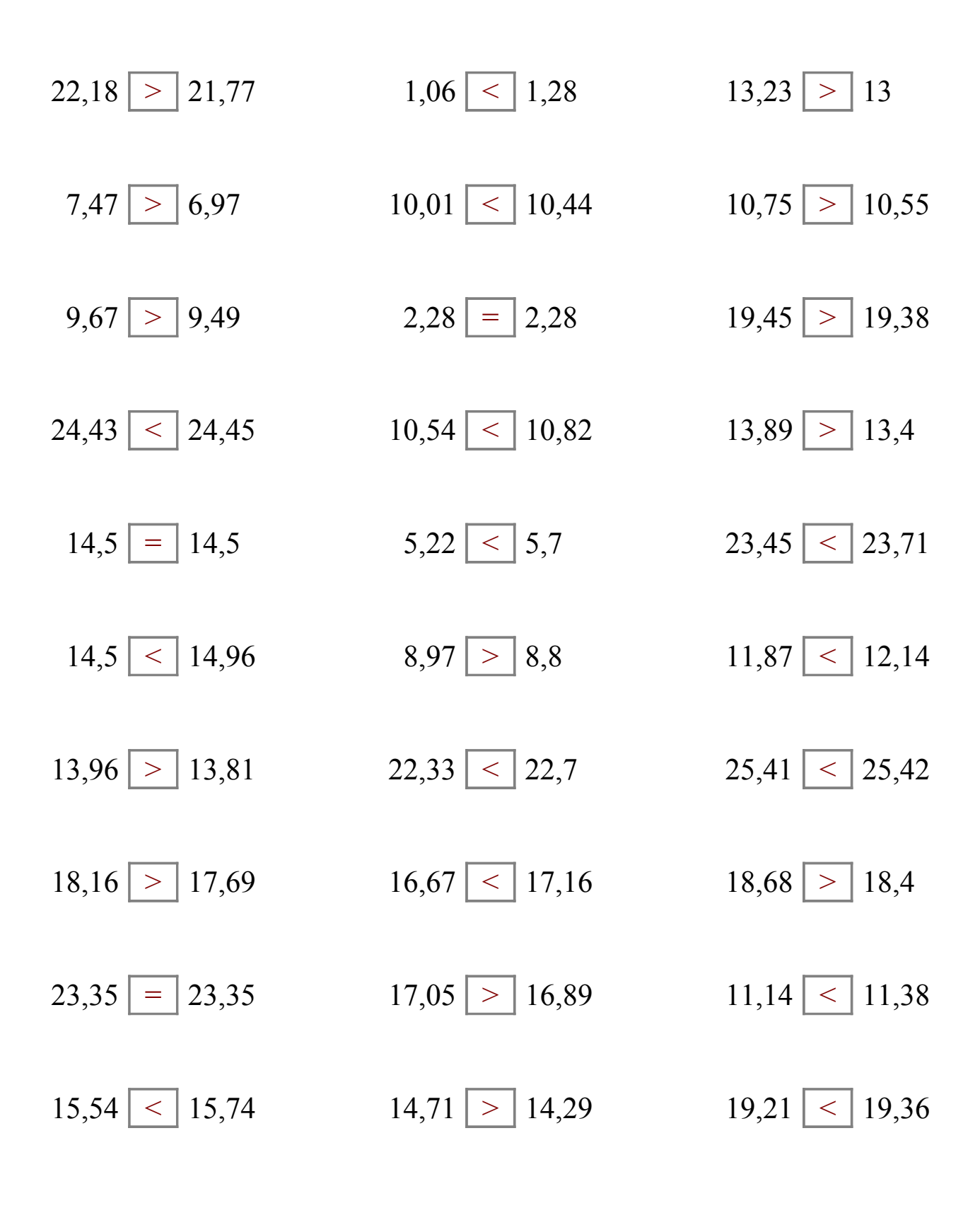

## Comparar Decimales (E)

Compare cada pareja de decimales usando un signo de  $\leq, \geq, 0 =$ .

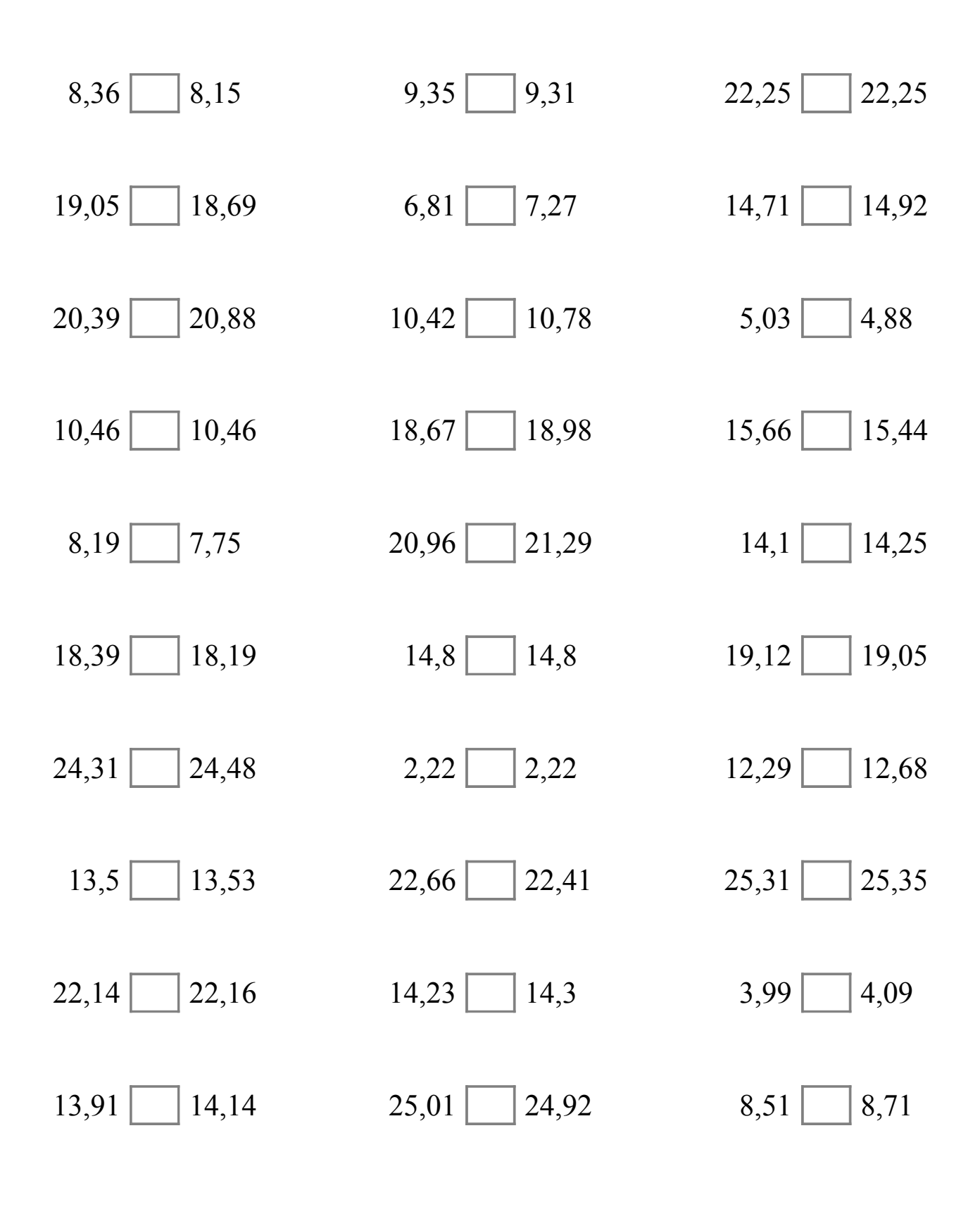

# Comparar Decimales (E) Respuestas

Compare cada pareja de decimales usando un signo de  $\leq, \geq, 0 =$ .

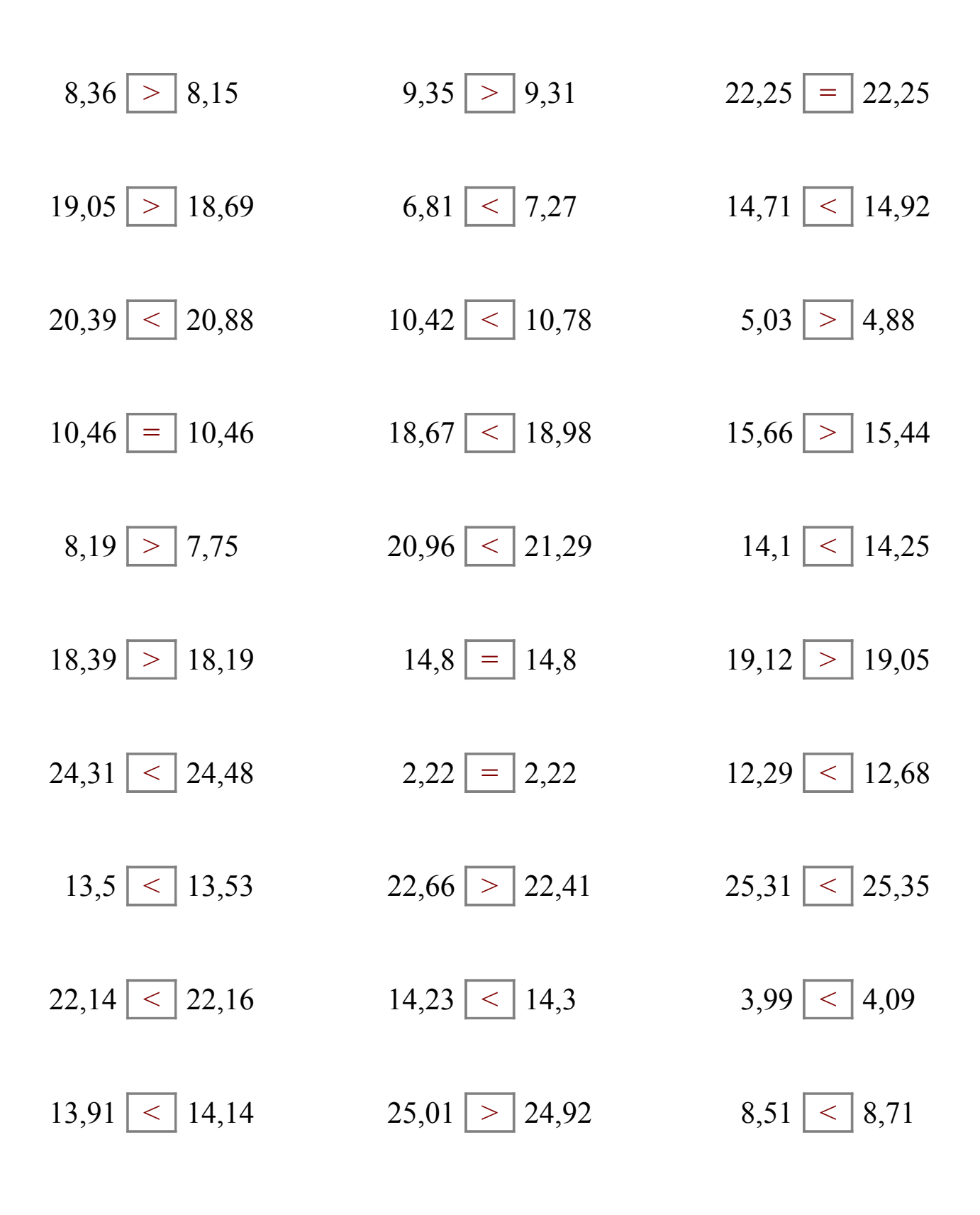

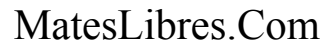

### Comparar Decimales (F)

Compare cada pareja de decimales usando un signo de  $\leq, \geq, 0 =$ .

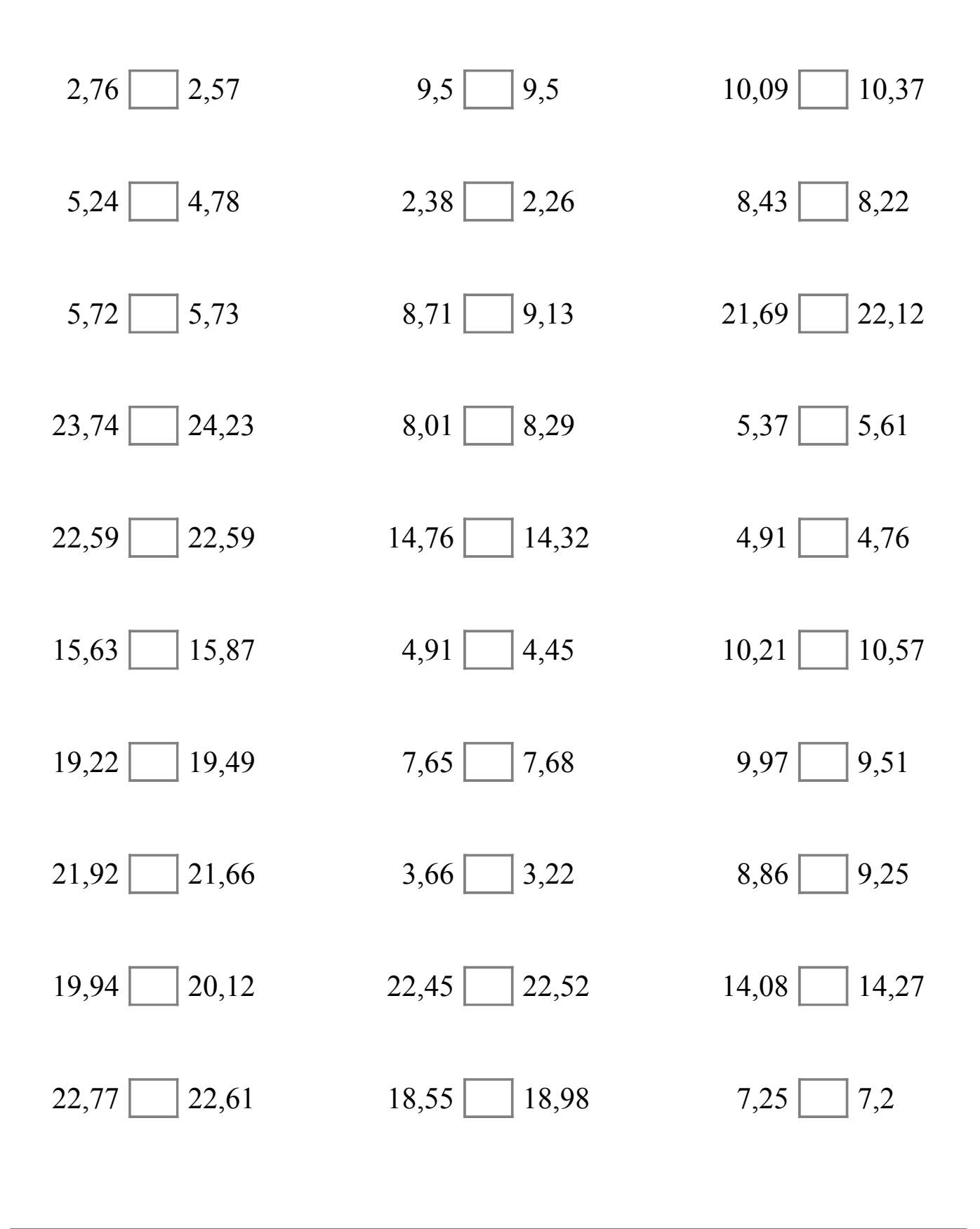

## Comparar Decimales (F) Respuestas

Compare cada pareja de decimales usando un signo de  $\leq, \geq, 0 =$ .

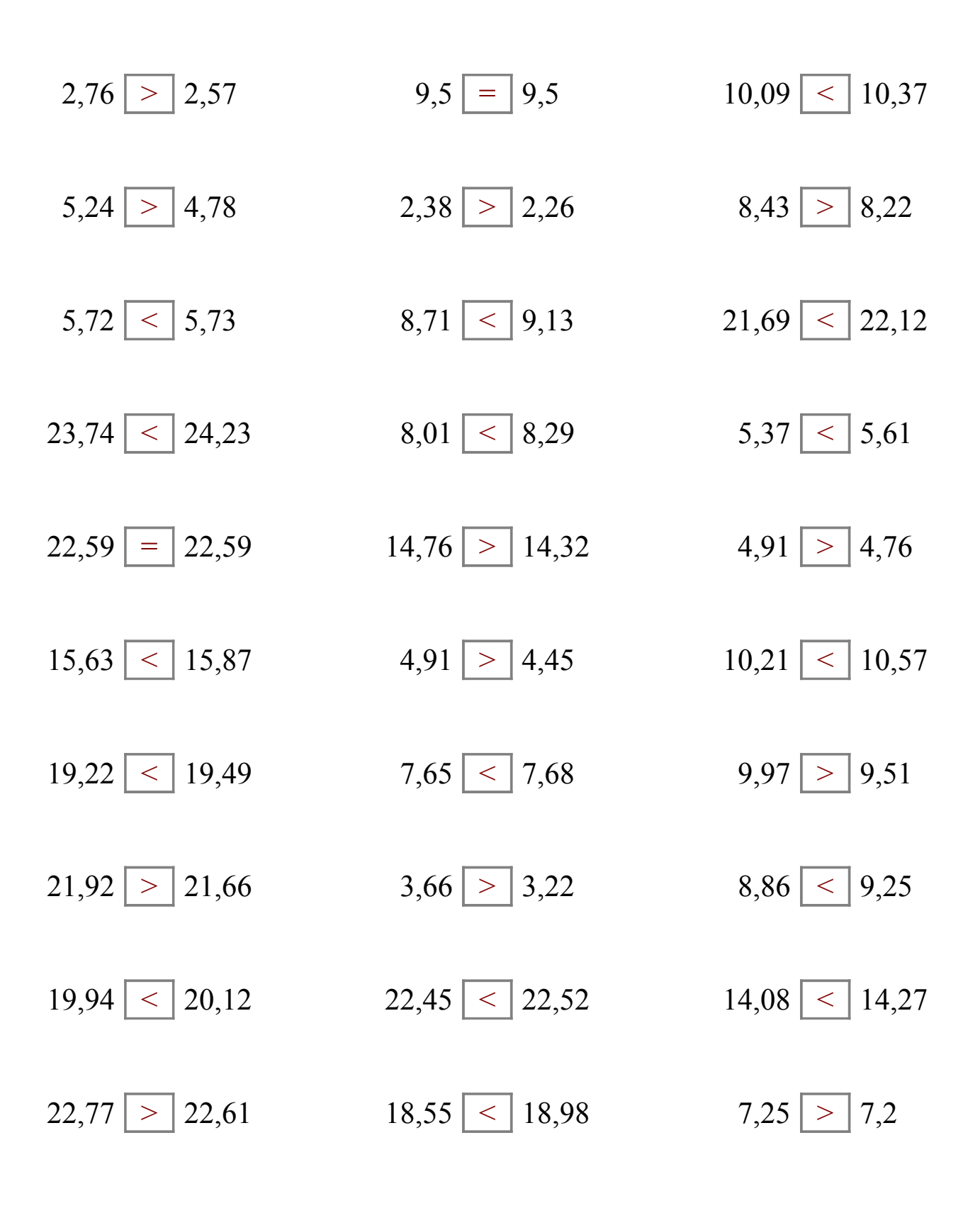

### Comparar Decimales (G)

Compare cada pareja de decimales usando un signo de  $\leq, \geq, 0 =$ .

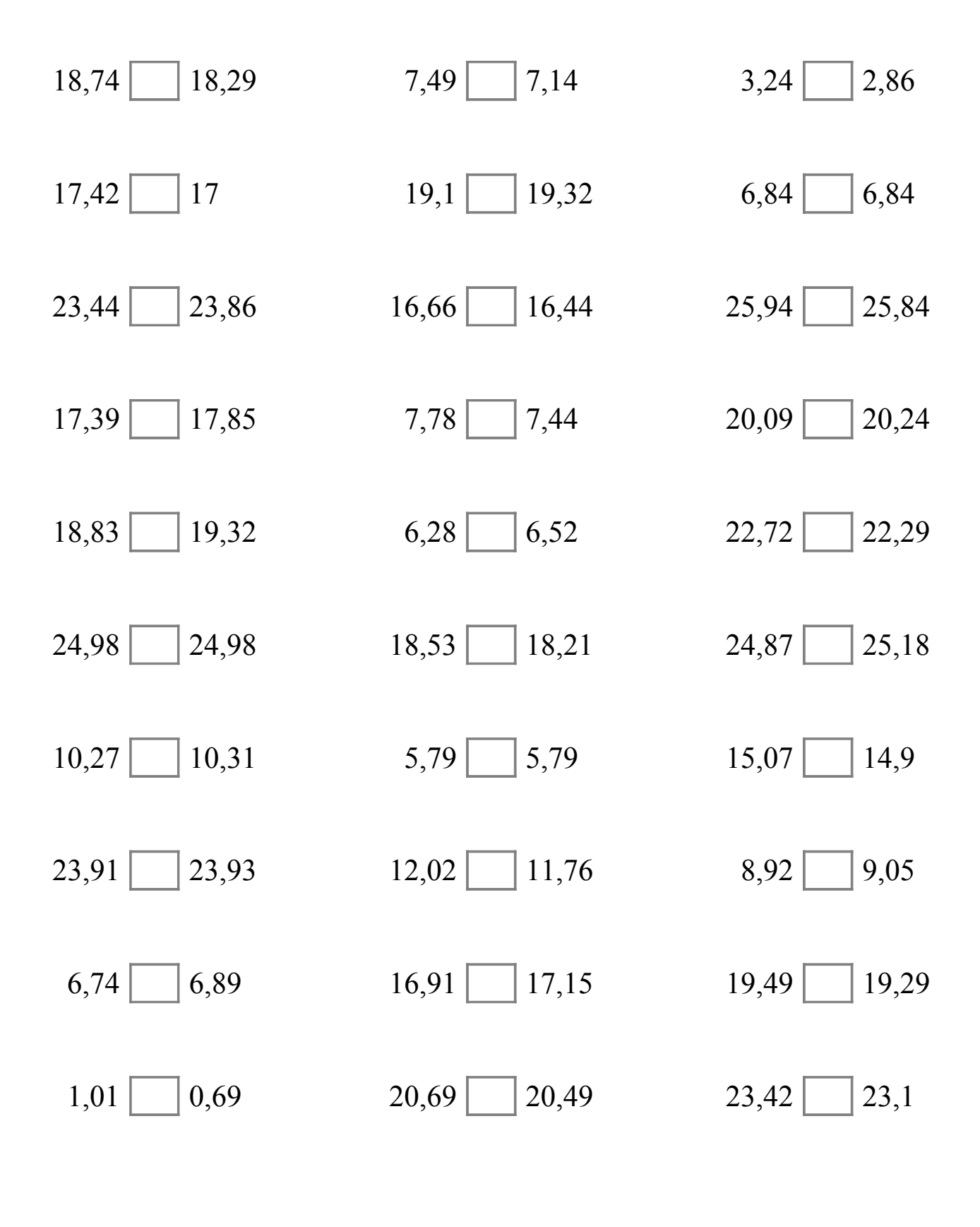

# Comparar Decimales (G) Respuestas

Compare cada pareja de decimales usando un signo de  $\leq, \geq, 0 =$ .

 $18,74$  > 18,29  $7,49$  > 7,14  $3,24$  > 2,86  $17,42$  > 17 19,1 < 19,32 6,84 = 6,84 23,44  $\boxed{\lt}$  23,86 16,66  $\boxed{\gt}$  16,44 25,94  $\boxed{\gt}$  25,84  $17,39$  <  $17,85$  7,78 > 7,44 20,09 < 20,24 18,83  $\leq$  19,32 6,28  $\leq$  6,52 22,72  $\geq$  22,29  $24,98 = 24,98$  18,53 > 18,21 24,87 < 25,18  $10,27$   $\boxed{\lt}$   $10,31$  5,79  $\boxed{\gt}$  5,79 15,07  $\boxed{\gt}$  14,9 23,91  $\boxed{\lt{}$  23,93 12,02  $\boxed{\gt{}}$  11,76 8,92  $\boxed{\lt{}}$  9,05  $6,74 \leq 6,89$  16,91  $\leq$  17,15 19,49  $>$  19,29  $1,01 > |0,69$  20,69  $| > |20,49$  23,42  $| > |23,1$ 

## Comparar Decimales (H)

Compare cada pareja de decimales usando un signo de  $\leq, \geq, 0 =$ .

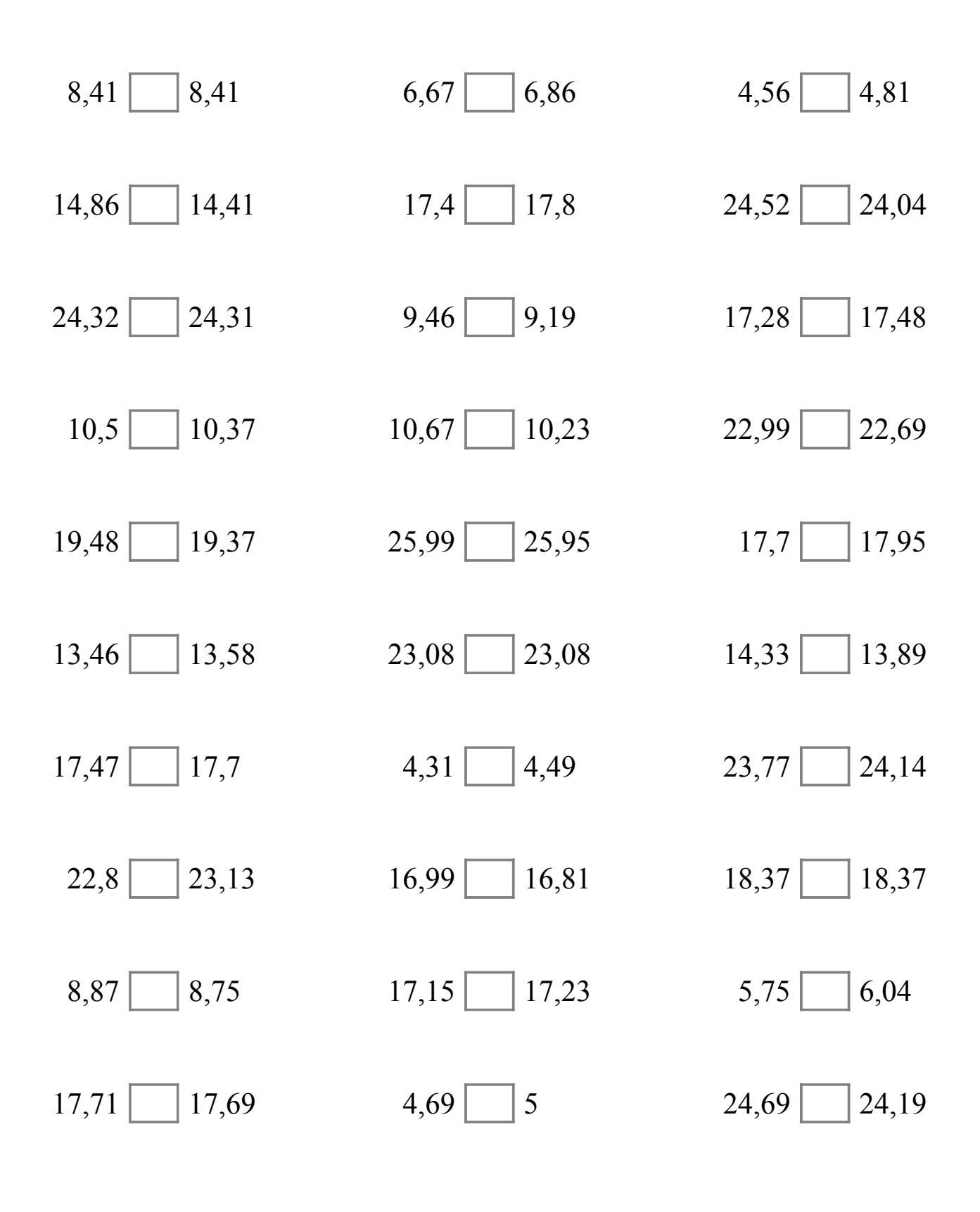

# Comparar Decimales (H) Respuestas

Compare cada pareja de decimales usando un signo de  $\leq, \geq, 0 =$ .

 $8,41 \mid \equiv \mid 8,41$  6,67 < 6,86 4,56 < 4,81  $14,86$  >  $14,41$  17,4 < 17,8 24,52 > 24,04 24,32 > 24,31 9,46 > 9,19 17,28 < 17,48  $10,5$  >  $|10,37$  10,67 >  $|10,23$  22,99 > 22,69  $19,48 > 19,37$  25,99  $> 25,95$  17,7  $<$  17,95  $13,46$  <  $13,58$  23,08 = 23,08 14,33 > 13,89  $17,47 < 17,7$   $4,31 < 4,49$   $23,77 < 24,14$  $22,8 \leq 23,13$  16,99 > 16,81 18,37 = 18,37  $8,87 > 8,75$  17,15  $<$  17,23 5,75  $<$  6,04  $17,71 > |17,69$   $4,69 < |5$   $24,69 > |24,19$ 

## Comparar Decimales (I)

Compare cada pareja de decimales usando un signo de  $\leq, \geq, 0 =$ .

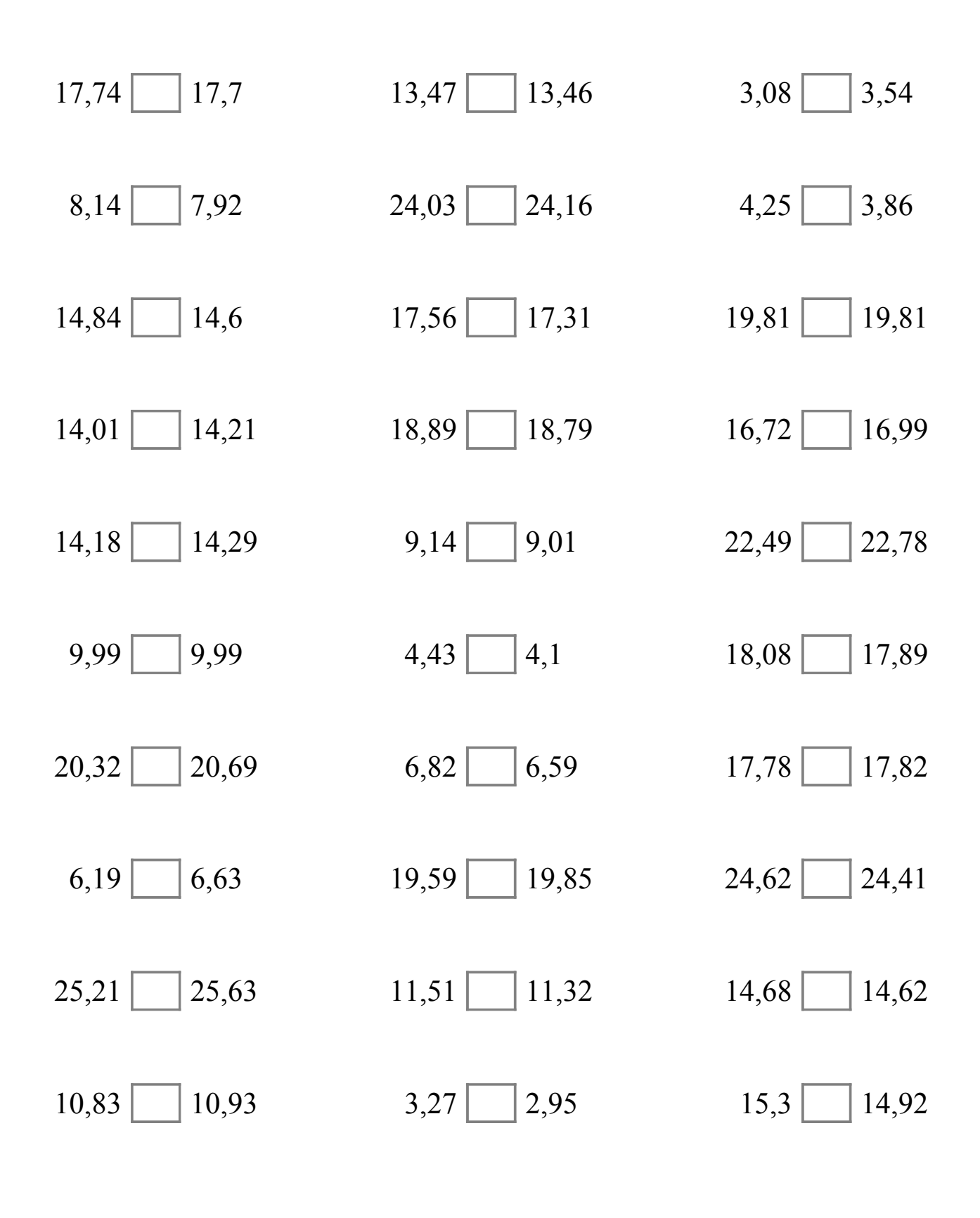

# Comparar Decimales (I) Respuestas

Compare cada pareja de decimales usando un signo de  $\leq, \geq, 0 =$ .

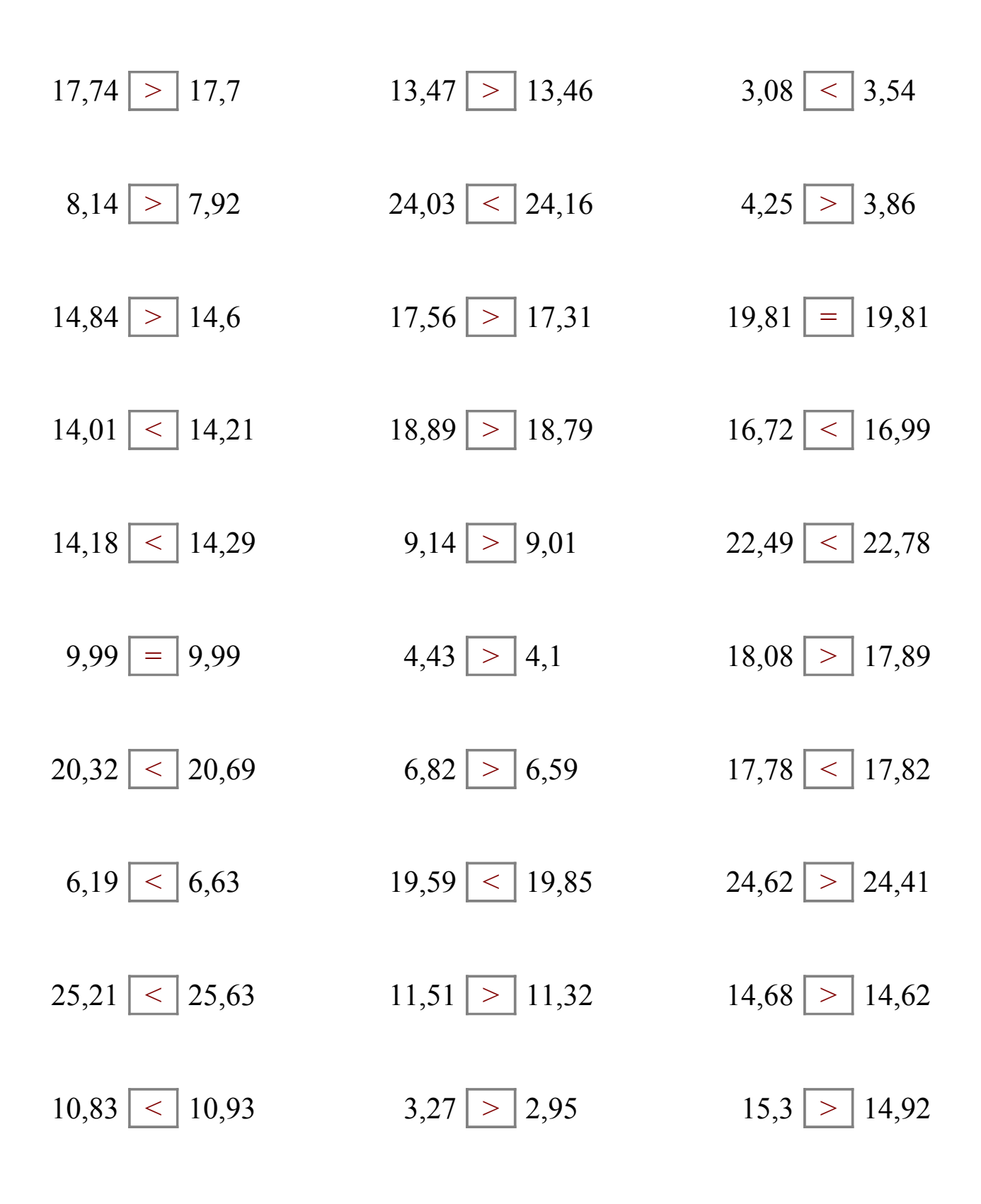

## Comparar Decimales (J)

Compare cada pareja de decimales usando un signo de  $\leq, \geq, 0 =$ .

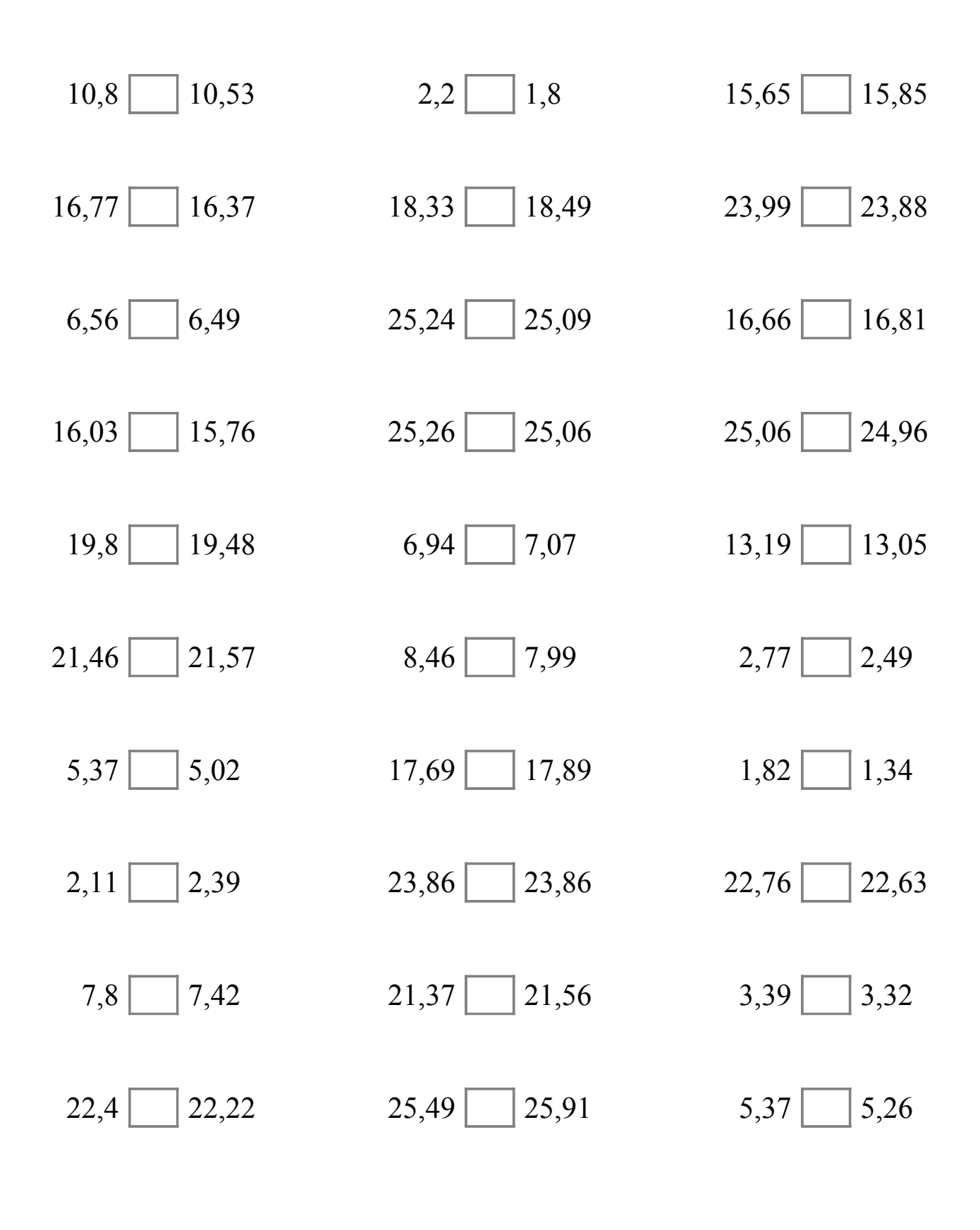

# Comparar Decimales (J) Respuestas

Compare cada pareja de decimales usando un signo de  $\leq, \geq, 0 =$ .

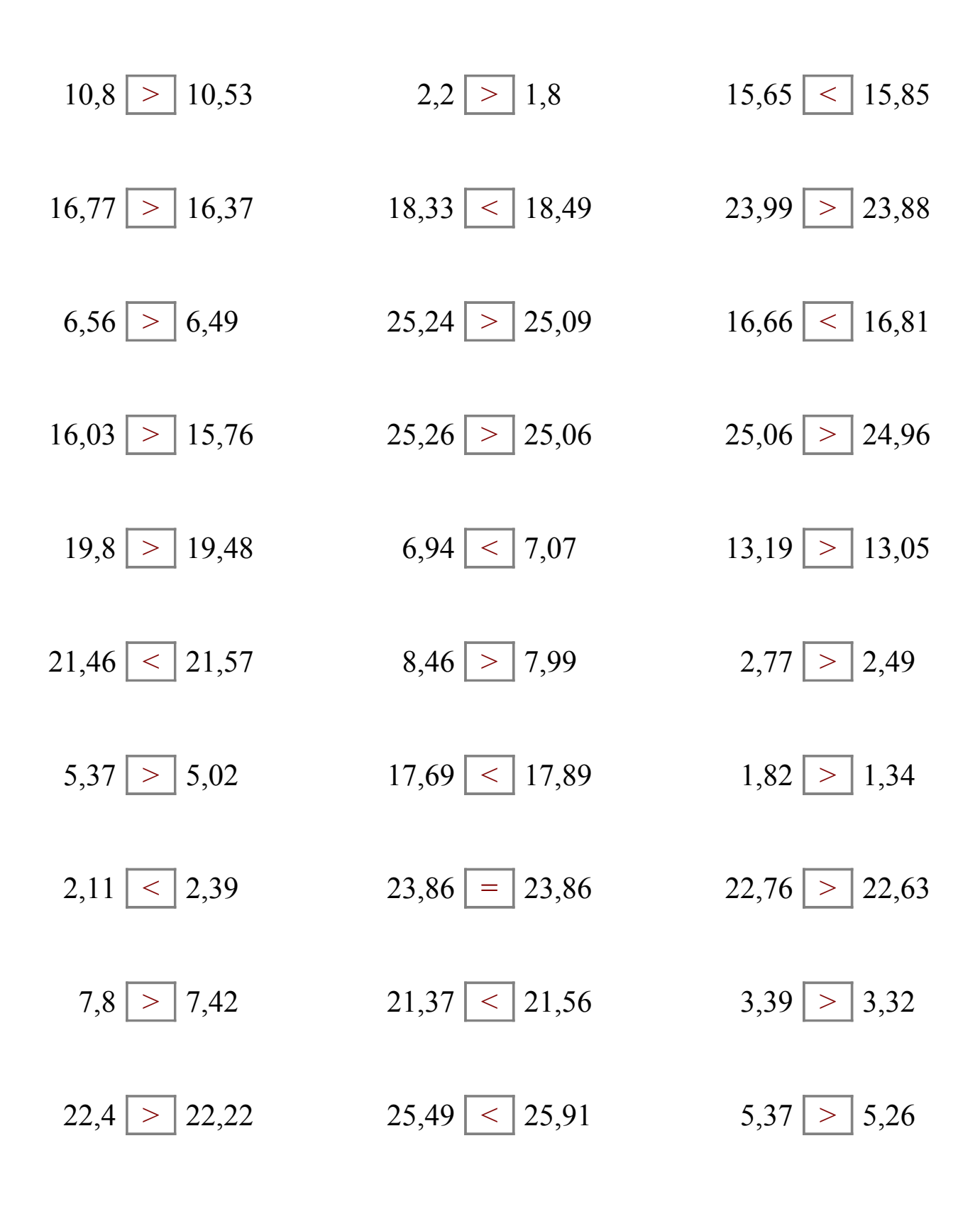